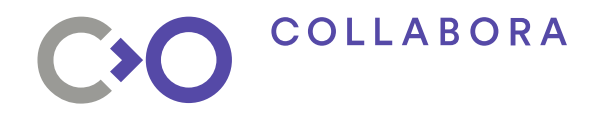

en First

### **Shifting Media app development into high gear**

#### **Using virtual drivers to speed up development**

#### **Helen Koike helen.koike@collabora.com**

Creative Commons Attribution-ShareAlike 4.0

- Classic V4L2 API  $\rightarrow$  Vivid Driver
- Media API (extension)  $\rightarrow$  Vimc Driver
- 

- Vimc:
	- Submodules
	- Current state
	- Configfs API
	- Future work

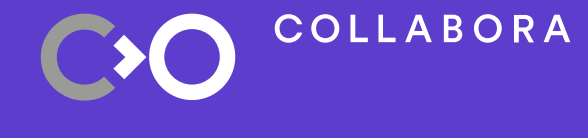

### **Summary**

#### ● **Classic V4L2 API → Vivid Driver** • Media API (extension)  $\rightarrow$  Vimc Driver

- Vimc:
	- Submodules
	- Current state
	- Configfs API
	- Future work

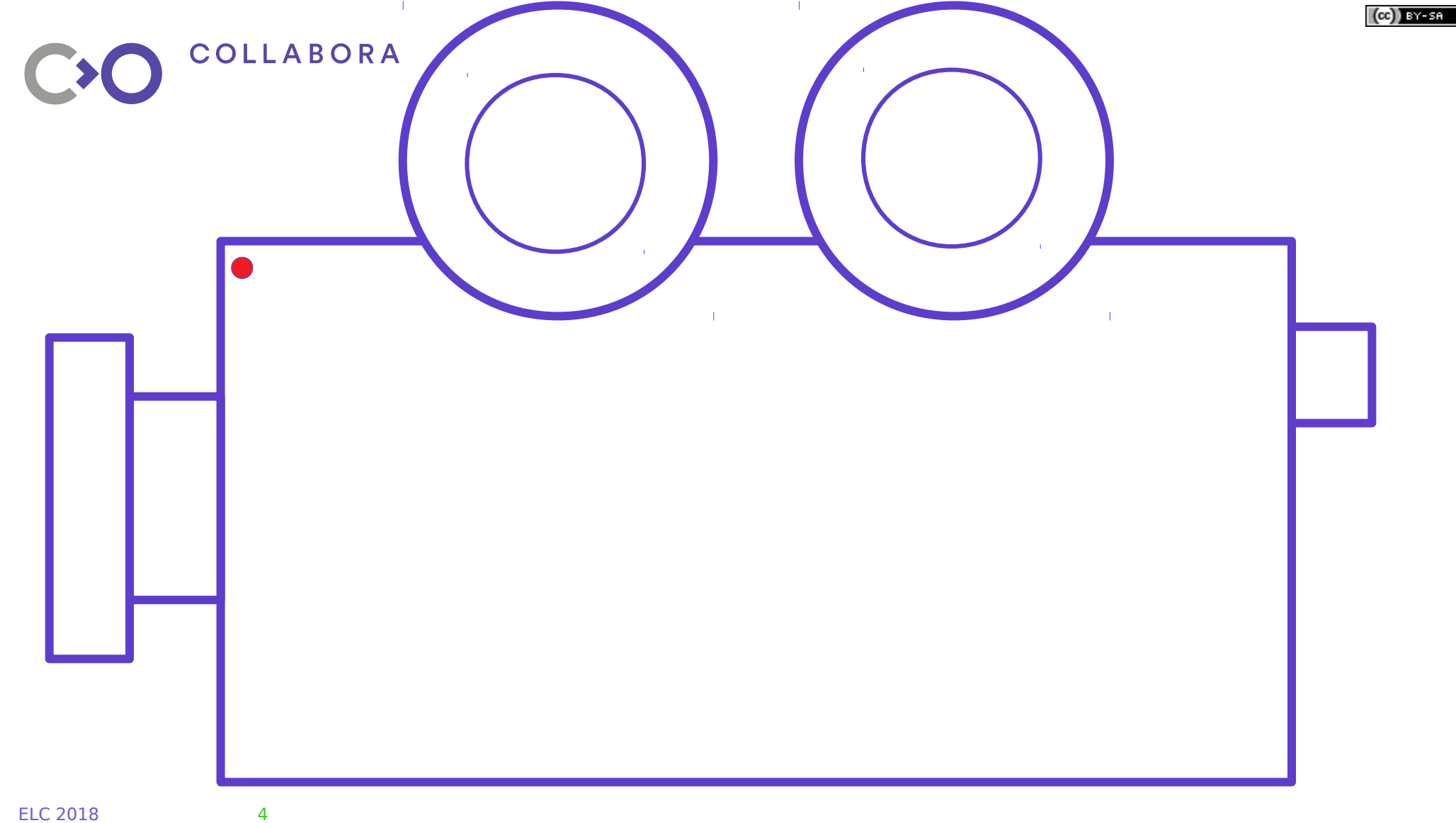

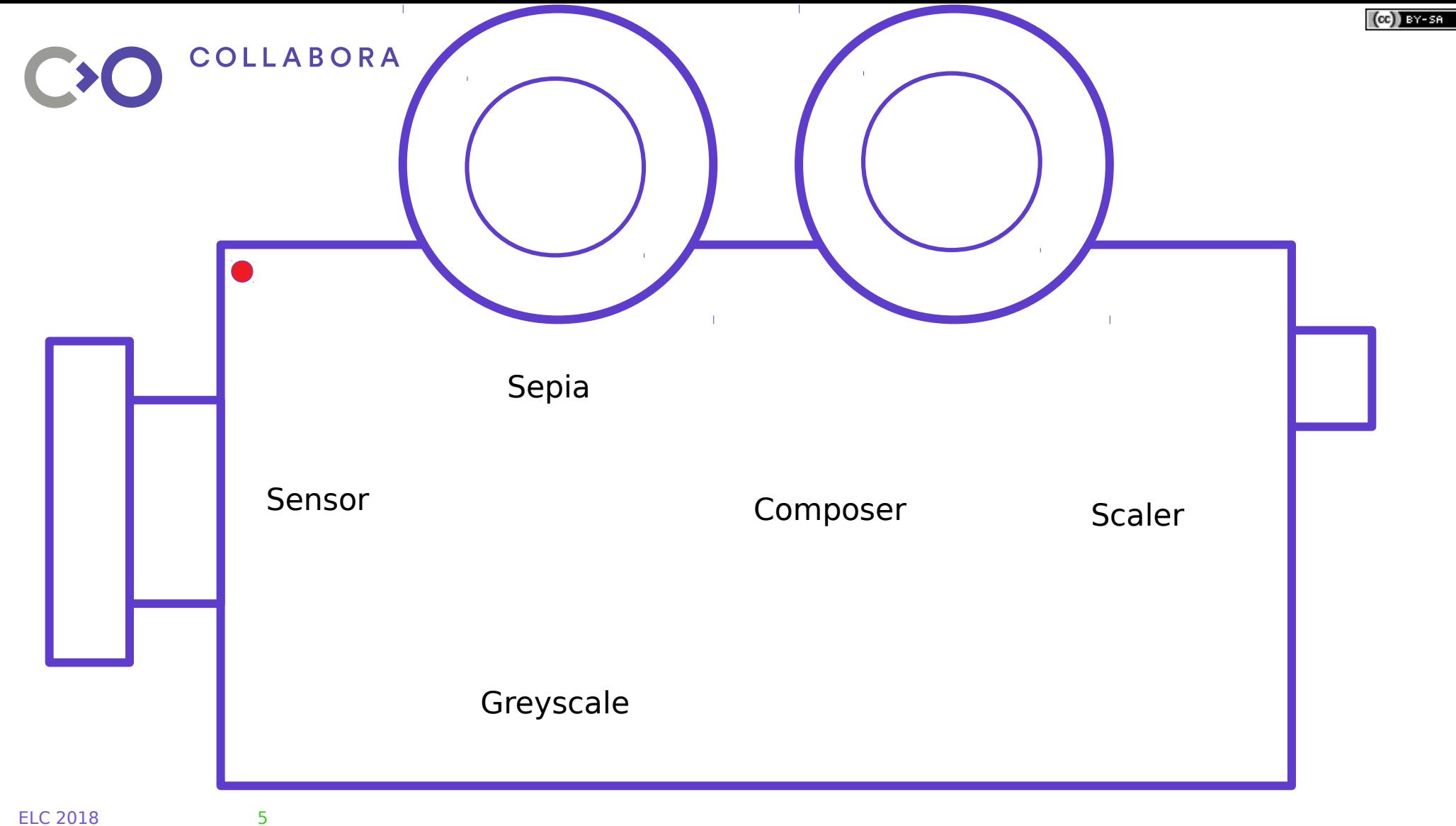

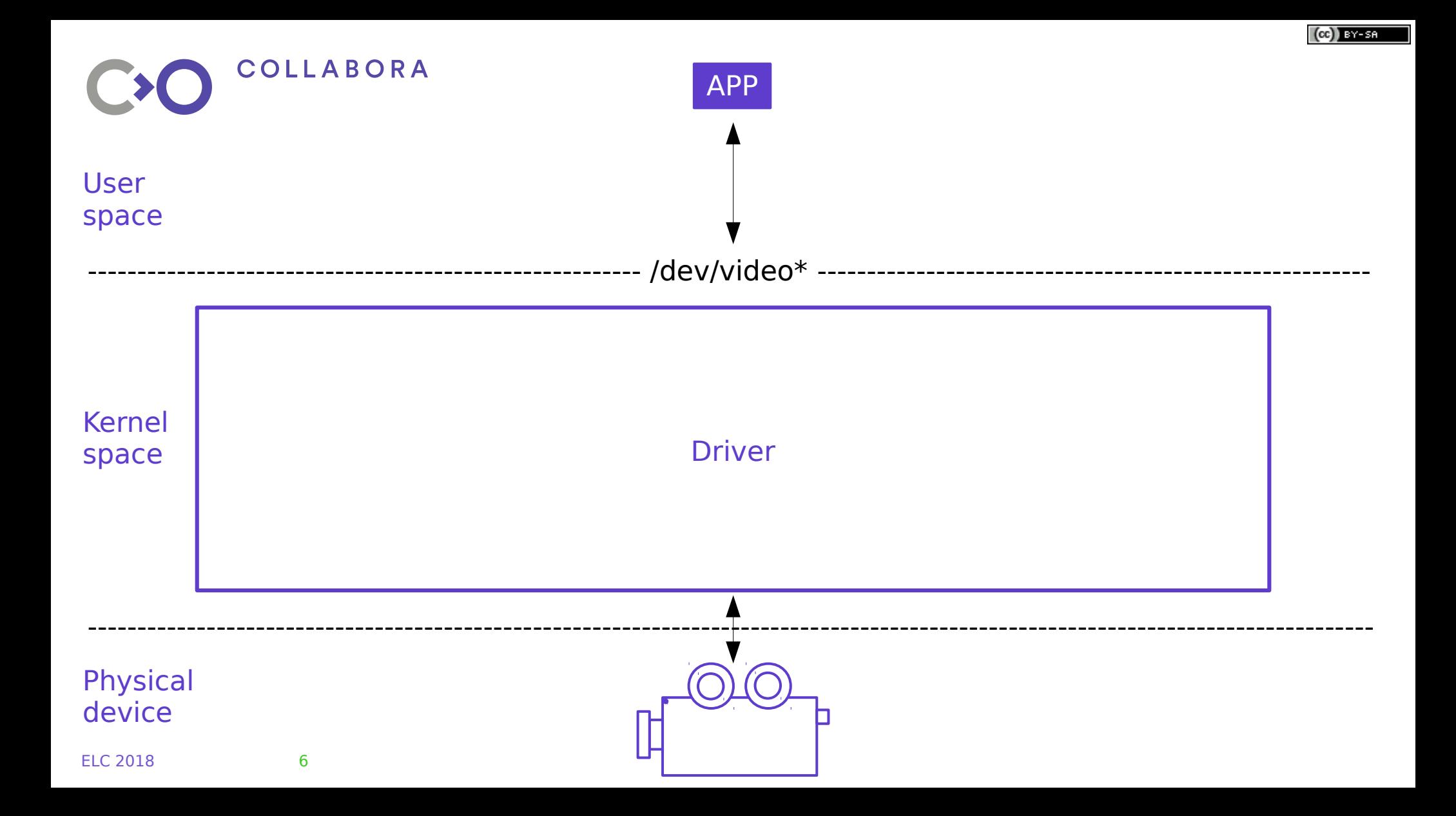

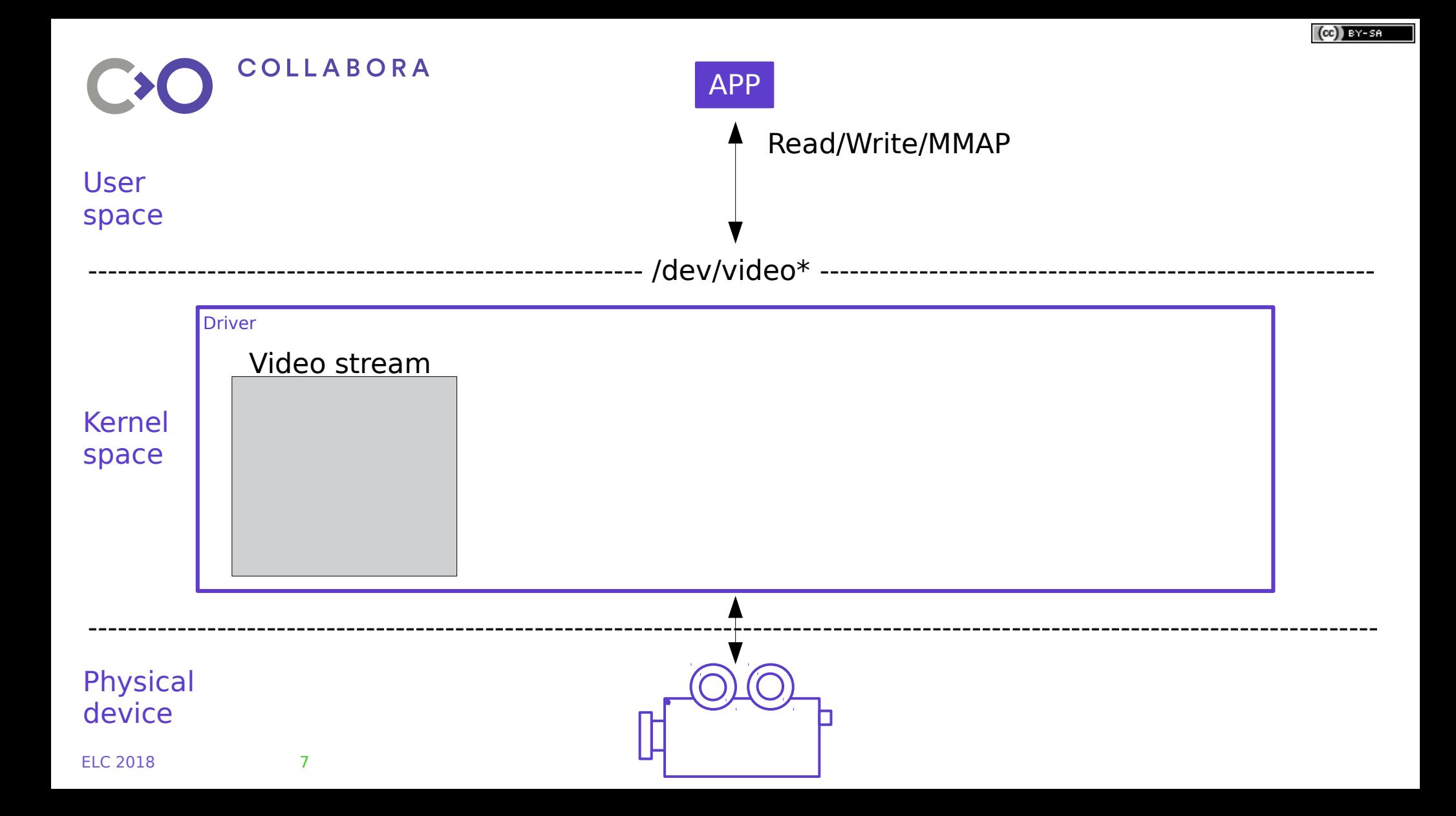

![](_page_7_Picture_5.jpeg)

![](_page_8_Figure_0.jpeg)

![](_page_9_Figure_0.jpeg)

![](_page_10_Figure_0.jpeg)

![](_page_11_Figure_0.jpeg)

![](_page_12_Picture_0.jpeg)

#### **Vivid driver**

![](_page_12_Picture_17.jpeg)

 $(O<sub>0</sub>)$  BY-SA

- Classic V4L2 API  $\rightarrow$  Vivid Driver ● **Media API (extension) → Vimc Driver**
- Vimc:
	- Submodules
	- Current state
	- Configfs API
	- Future work

![](_page_14_Picture_0.jpeg)

#### **Media API Motivation**

- Embedded systems: great variety of devices
- Hardware complexity
- Similar configuration for different entities

![](_page_15_Figure_0.jpeg)

![](_page_16_Picture_5.jpeg)

![](_page_17_Figure_0.jpeg)

![](_page_18_Figure_0.jpeg)

![](_page_19_Figure_0.jpeg)

![](_page_20_Figure_0.jpeg)

![](_page_21_Picture_0.jpeg)

**What is the topology?**

![](_page_21_Figure_2.jpeg)

/dev/v4l-subdev98

/dev/v4l-subdev11

/dev/v4l-subdev14

/dev/video42

/dev/video0

/dev/v4l-subdev0

/dev/video2 /dev/v4l-subdev6

/dev/v4l-subdev31

ELC 2018 22

/dev/v4l-subdev21

![](_page_22_Figure_0.jpeg)

ELC 2018 23

![](_page_23_Figure_0.jpeg)

![](_page_24_Figure_0.jpeg)

![](_page_25_Figure_0.jpeg)

ELC 2018 26

![](_page_26_Figure_0.jpeg)

![](_page_27_Figure_0.jpeg)

![](_page_28_Figure_0.jpeg)

![](_page_29_Figure_0.jpeg)

![](_page_30_Figure_0.jpeg)

### **Summary**

- Classic V4L2 API  $\rightarrow$  Vivid Driver
- Media API (extension) → Vimc Driver

#### ● **Vimc:**

- **Submodules**
- Current state
- Configfs API
- Future work

![](_page_32_Figure_0.jpeg)

### **Vimc: submodules**

Implementation of subdevice drivers are modularized and doesn't need to alter Vimc's core code.

![](_page_33_Figure_3.jpeg)

### **APP Developer**

Emulate diferent topologies to test the app in several scenarios

![](_page_34_Picture_4.jpeg)

- Classic V4L2 API  $\rightarrow$  Vivid Driver
- Media API (extension) → Vimc Driver
- **Vimc:**
	- Submodules
	- **Current state**
	- Configfs API
	- Future work

![](_page_36_Picture_0.jpeg)

### COLLABORA **Vimc Driver**

- Proposed by Laurent Pinchart for Outreachy in 2015
- Merged in Kernel 4.12
- Moving slowly

![](_page_37_Picture_0.jpeg)

### **Vimc Driver: current state**

- Basic standard submodules:
	- vimc-capture.ko

**COLLABORA** 

- vimc-sensor.ko
- vimc-debayer.ko
- vimc-scaler.ko
- Hard-coded topology (re-compilation required)

![](_page_38_Figure_1.jpeg)

![](_page_39_Picture_0.jpeg)

### **Vimc Driver**

![](_page_39_Figure_2.jpeg)

![](_page_39_Picture_24.jpeg)

 $\bullet$ 

![](_page_39_Figure_4.jpeg)

#### **Userspace tools**

• v4l-utils

media-ctl -d /dev/media0 **--print-dot** > /tmp/out.dot && **xdot** /tmp/out.dot media-ctl -d /dev/media0 **-V** "**'Sensor A':0**[**fmt:**RGB888\_1X24/600x600]" media-ctl -v -d /dev/media0 **--links** "'Debayer A':1**->**'Scaler':0 **[0]**"

• Yavta (Yet Another V4L2 Test Application) yavta --format RGB24 --size 600x600 **/dev/video0**

- Classic V4L2 API  $\rightarrow$  Vivid Driver ● Media API (extension) → Vimc Driver
- **Vimc:**
	- Submodules
	- Current state
	- **Confgfs API**
	- Future work

![](_page_42_Figure_1.jpeg)

#### **Confgfs API: Topology**

- Entities
	- Name
	- Submodule
- Pads
	- Source
	- Sink
- Links

![](_page_43_Picture_0.jpeg)

#### COLLABORA CO

mkdir "MEDIA\_NAME"

![](_page_43_Figure_3.jpeg)

**ELC 2018** 

![](_page_44_Figure_1.jpeg)

![](_page_45_Figure_1.jpeg)

- Classic V4L2 API  $\rightarrow$  Vivid Driver ● Media API (extension) → Vimc Driver
- **Vimc:**
	- Submodules
	- Current state
	- Configfs API
	- **Future work**

### **Vimc Driver: future work**

- API in Configfs (WIP)
- vimc-input.ko (WIP)
- Optimizations of img processing in the pipeline (WIP)
- GUI User space tool
- More standard submodules
- Add more V4L2 mechanisms / controls / options

![](_page_48_Picture_0.jpeg)

![](_page_48_Picture_1.jpeg)

#### **Helen Koike helen.koike@collabora.com**

This work is licensed under <https://creativecommons.org/licenses/by-sa/4.0/>